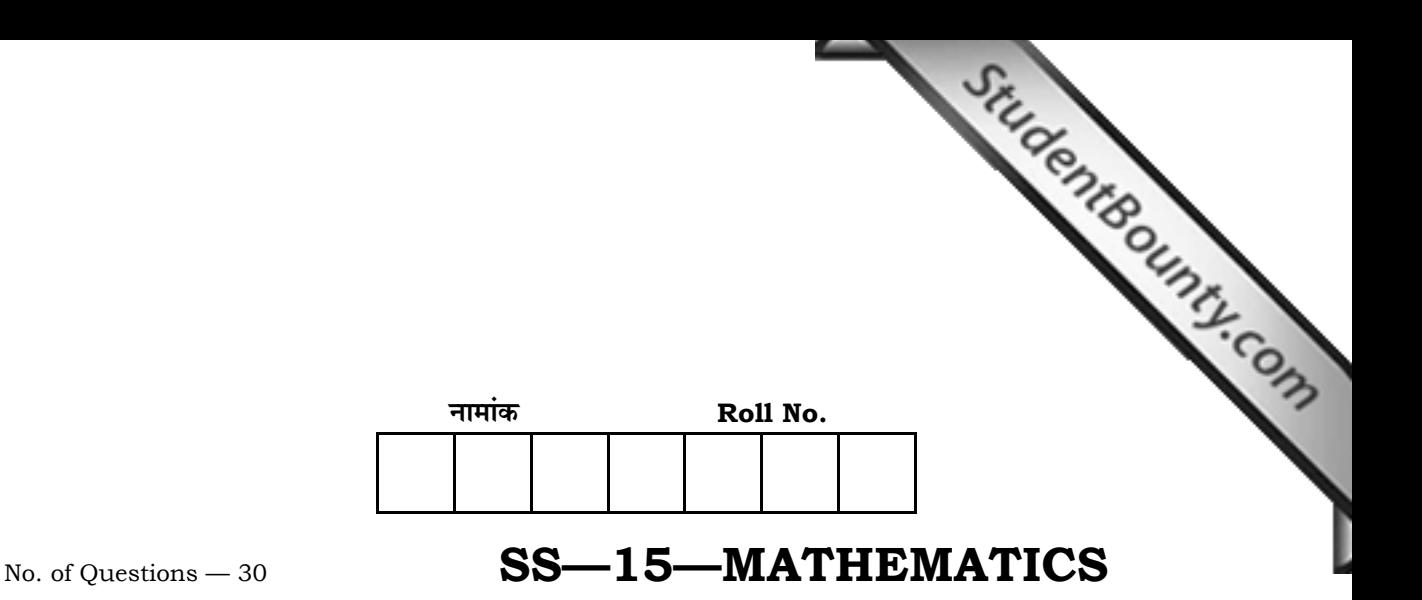

No. of Printed Pages — 11

# उच्च माध्यमिक परीक्षा, 2014 **SENIOR SECONDARY EXAMINATION, 2014 गणित**

# **MATHEMATICS**

समय : 3 <mark>1</mark> घण्टे  $\overline{u}$ णांक: 80

# परीक्षार्थियों के लिए सामान्य निर्देश:

 *GENERAL INSTRUCTIONS TO THE EXAMINEES :* 

1. ∑परीक्षार्थी सर्वप्रथम अपने प्रश्न पत्र पर नामांक अनिवार्यत: लिखें।

 Candidate must write first his / her Roll No. on the question paper compulsorily.

2. **सभी** प्रश्न करने अनिवार्य हैं।

*All* the questions are compulsory.

3. प्रत्येक प्रश्न का उत्तर दी गई उत्तर पुस्तिका में ही लिखें। Write the answer to each question in the given answer-book

only.

4. जिन प्रश्नों में आन्तरिक खण्ड हैं, उन सभी के उत्तर एक साथ ही लिखें।

 For questions having more than one part, the answers to those parts are to be written together in continuity.

5. प्रश्न पत्र के हिन्दी व अंग्रेजी रूपान्तर में किसी प्रकार की त्रुटि / अन्तर / <u>विरोधाभास होने पर हिन्दी भाषा के प्रश्न को ही सही मानें।</u>

 If there is any error / difference / contradiction in Hindi & English versions of the question paper, the question of Hindi version should be treated valid.

*SS—15—Mathematics* **SS—5515 SS—5515** [ Turn over

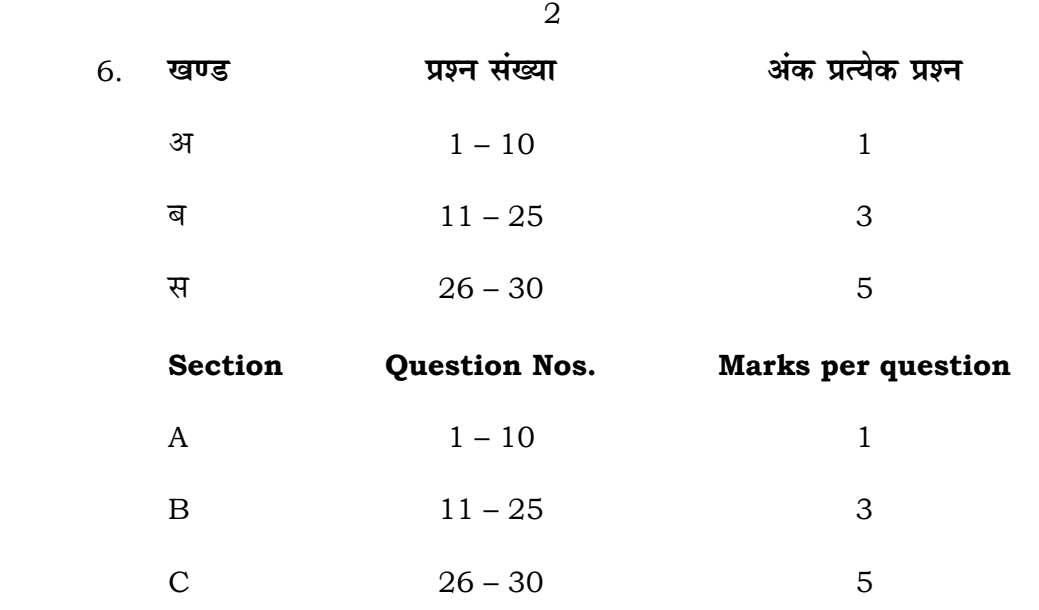

7. प्रश्न संख्या 11, 12, 13, 23, 28 और 29 में आन्तरिक विकल्प हैं। इन प्रश्नों में से आपको एक ही विकल्प करना है।

 There are internal choices in Q. Nos. 11, 12, 13, 23, 28 and 29. You have to attempt only one of the alternatives in these questions.

# **laus – अ**

# **SECTION – A**

1.  $\tan^{-1}\sqrt{3} - \cot^{-1}\left(-\sqrt{3}\right)$  का मान ज्ञात कीजिए।

Find the value of  $\tan^{-1}\sqrt{3} - \cot^{-1}(-\sqrt{3})$ .

2. A ज्ञात कीजिए, यदि  $A + B = \begin{bmatrix} 5 & 2 \\ 0 & 9 \end{bmatrix}$  तथा  $A - B = \begin{bmatrix} -3 & -6 \\ 4 & -1 \end{bmatrix}$ .

Find *A*, if  $A + B = \begin{bmatrix} 5 & 2 \\ 0 & 9 \end{bmatrix}$  and  $A - B = \begin{bmatrix} -3 & -6 \\ 4 & -1 \end{bmatrix}$ .

*SS—15—Mathematics* **SS–5515**

3. 
$$
\operatorname{Tr} A = \begin{bmatrix} -2 \\ 4 \\ 5 \end{bmatrix}
$$
  $\operatorname{Tr} B = \begin{bmatrix} 1 & 4 & -6 \end{bmatrix}$   $\operatorname{Tr} AB = \operatorname{Tr} A$ 

3

iscentsound.com

If 
$$
A = \begin{bmatrix} -2 \\ 4 \\ 5 \end{bmatrix}
$$
 and  $B = \begin{bmatrix} 1 & 4 & -6 \end{bmatrix}$  then find AB.

4. 
$$
\text{ मान ज्ञात कीजिए : } \int \frac{\sec^2 x}{\csc^2 x} \, \mathrm{d}x.
$$

Find the value of 
$$
\int \frac{\sec^2 x}{\csc^2 x} dx.
$$

5. अवकल समीकरण 
$$
\frac{dy}{dx} + y = 1
$$
 (y ≠ 1) का व्यापक हल ज्ञात कीजिए।

Find general solution of differential equation  $\frac{dy}{dx} + y = 1$  ( $y \ne 1$ ).

सदिश $\stackrel{\rightarrow}{a}$  = 2  $\hat{i}$  – 3  $\hat{j}$  + 4  $\hat{k}$  के अनुदिश मात्रक (इकाई) सदिश ज्ञात कीजिए। 6.

Find unit vector of a given vector  $\vec{a} = 2\hat{i} - 3\hat{j} + 4\hat{k}$ .

एक रेखा  $x$ ,  $y$  तथा  $z$ -अक्षों की धनात्मक दिशा के साथ क्रमशः 90°, 60° और 30° का 7. कोण बनाती है, तो दिक्-कोसाइन ज्ञात कीजिए।

If a line makes angles  $90^\circ$ ,  $60^\circ$  and  $30^\circ$  with the positive direction of  $x$ ,  $y$  and  $z$ -axes respectively, find its direction cosines.

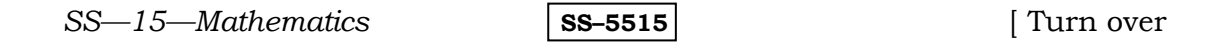

- StudentBounty.com दो समतलों  $2x + y - 2z = 5$  और  $3x - 6y - 2z = 7$  के बीच का कोण ज्ञात कीजिए। 8. Find the angle between planes  $2x + y - 2z = 5$  and  $3x - 6y - 2z = 7$ .
- निम्न व्यवरोधों के अन्तर्गत सुसंगत हल क्षेत्र दर्शाइए: 9.

 $2x + 3y \le 18$ ,  $x \ge 0$ ,  $y \ge 0$ .

Show the feasible solution region under the following constraints:

 $2x + 3y \le 18$ ,  $x \ge 0$ ,  $y \ge 0$ .

यदि A और B स्वतंत्र घटनाएँ हैं तथा  $P(A) = 0.3$  और  $P(B) = 0.4$  तब  $P(A \cup B)$  $10.$ के मान ज्ञात कीजिए।

If A and B are independent events with  $P(A) = 0.3$  and  $P(B) = 0.4$ , then find the value of  $P(A \cup B)$ .

# खण्ड - ब

# **SECTION - B**

सिद्ध कीजिए कि वास्तविक संख्याओं के समुच्चय  $R$  में  $R = \{(a, b) : a \le b^2\}$  द्वारा 11. परिभाषित संबंध  $R$ , न तो स्वतुल्य है, न सममित है और न ही संक्रामक है।

# अथवा

मान लीजिए कि  $f: N \to Y$ ,  $f(x) = 4x + 3$  द्वारा परिभाषित एक फलन है, जहाँ है। प्रतिलोम फलन भी ज्ञात कीजिए।

 $SS-15$ -Mathematics SS-5515

 $\overline{4}$ 

StudentBounty.com Show that the relation  $R$  in the set  $R$  of real numbers, defined as  $R = \{(a, b) : a \le b^2\}$  is neither reflexive nor symmetric nor transitive.

#### **OR**

Let  $f: N \to Y$  be a function defined as  $f(x) = 4x + 3$ , where,  $Y = \{y \in N : y = 4x + 3$  for some  $x \in N$  }. Show that f is invertible. Find the inverse function.

12. फलन 
$$
\tan^{-1}\left(\frac{\cos x - \sin x}{\cos x + \sin x}\right)
$$
,  $x < \pi$  को सरलतम रूप में लिखिए

#### अथवा

सिद्ध कीजिए 
$$
\tan^{-1} \frac{63}{16} = \sin^{-1} \frac{5}{13} + \cos^{-1} \frac{3}{5}
$$
.

Write the function  $\tan^{-1}\left(\frac{\cos x - \sin x}{\cos x + \sin x}\right)$ ,  $x < \pi$  in the simplest form.

# **OR**

Prove that 
$$
\tan^{-1} \frac{63}{16} = \sin^{-1} \frac{5}{13} + \cos^{-1} \frac{3}{5}
$$
.

13. 
$$
4\pi
$$
  $A = \begin{bmatrix} 2 & 0 & 1 \\ 2 & 1 & 3 \\ 1 & -1 & 0 \end{bmatrix}$   $\frac{2}{5}$   $\pi$   $A^2 - 5A + 6I$   $\pi$   $\pi$   $\pi$   $\pi$   $\pi$   $\pi$   $\pi$   $\pi$   $\pi$ 

#### अथवा

आव्यूह 
$$
\begin{bmatrix} 3 & 10 \\ 2 & 7 \end{bmatrix}
$$
 का प्रारम्भिक रूपान्तरण से व्युत्क्रम ज्ञात कीजिए।

 $SS-15$ -Mathematics

 $SS-5515$ 

[ Turn over

If  $A = \begin{bmatrix} 2 & 0 & 1 \\ 2 & 1 & 3 \\ 1 & -1 & 0 \end{bmatrix}$ , then find the value of  $A^2 - 5A + 6I$ .

**OR** 

6

Using elementary transformations, find the inverse of the matrix  $\begin{bmatrix} 3 & 10 \\ 2 & 7 \end{bmatrix}$ .

StudentBounty.com

14.  $a$  तथा  $b$  के मानों को ज्ञात कीजिए ताकि

$$
f(x) = \begin{cases} 5, & \text{if } x \le 2 \\ ax + b, & \text{if } 2 < x < 10 \\ 21, & \text{if } x \ge 10 \end{cases}
$$

द्वारा परिभाषित फलन सतत फलन हो।

Find the values of  $a$  and  $b$  such that the function defined by

$$
f(x) = \begin{cases} 5, & \text{if } x \le 2 \\ ax + b, & \text{if } 2 < x < 10 \\ 21, & \text{if } x \ge 10 \end{cases}
$$

is a continuous function.

15. सिद्ध कीजिए कि फलन 
$$
f(x) = \log \cos x
$$
,  $\left(0, \frac{\pi}{2}\right)$  में निरन्तर हासमान और  
 $\left(\frac{\pi}{2}, \pi\right)$  में निरन्तर वर्धमान है।

Prove that the function f given by  $f(x) = \log \cos x$  is strictly decreasing

on 
$$
\left(0, \frac{\pi}{2}\right)
$$
 and strictly increasing on  $\left(\frac{\pi}{2}, \pi\right)$ .

SS-15-Mathematics

**SS-5515** 

16. वक्र  $\frac{x^2}{4} + \frac{y^2}{25} = 1$  $\frac{x^2}{4}$  +  $\frac{y^2}{25}$  = 1 पर उन बिन्दुओं को ज्ञात कीजिए जिन पर स्पर्श रेखाएँ *x*-अक्ष के समान्तर हो।

Find the points on the curve  $\frac{x}{1} + \frac{y}{2} = 1$ 4 25  $\frac{x^2}{\cdot} + \frac{y^2}{\cdot} = 1$  at which the tangents are parallel to *x*-axis.

17. मान ज्ञात करें  $\int \frac{e^{2x}-1}{2x} dx$ *e e x x* d 1 1 2 2  $\int \frac{e^{2x}-1}{e^{2x}+1} \mathrm{d}x.$ Evaluate  $\frac{c}{2x}dx$ *e e x x* d 1 1 2 2  $\int \frac{e^{2x}-1}{e^{2x}+1} \mathrm{d}x.$ 

18. ®……x… Y……i… EÚÆÂ˙ ∫ π + <sup>0</sup> <sup>2</sup> <sup>d</sup> 1 cos sin *x x <sup>x</sup> <sup>x</sup>* .

Evaluate 
$$
\int_{0}^{\pi} \frac{x \sin x}{1 + \cos^2 x} dx.
$$

 $19.$  वक्र  $y = x^2$  एवं रेखा  $y = 4$  से घिरे क्षेत्र का क्षेत्रफल ज्ञात कीजिए।

Find the area of the region bounded by the curve  $y = x^2$  and the line  $y = 4$ .

20. समाकलन का उपयोग करते हुए एक ऐसे त्रिभुजाकार क्षेत्र का क्षेत्रफल ज्ञात कीजिए जिसकी भुजाओं के समीकरण  $y = 2x + 1, y = 3x + 1$  एवं  $x = 4$  हैं।

 Using integration find the area of triangular region whose sides have the equations  $y = 2x + 1$ ,  $y = 3x + 1$  and  $x = 4$ .

*SS—15—Mathematics* **SS—5515 SS—5515** [ Turn over

StudentBounty.com यदि बिन्दुओं A, B, C और D के स्थिति सदिश क्रमशः  $\hat{i} + \hat{j} + \hat{k}$ ,  $2\hat{i} + 5\hat{j}$ , 21.  $3\hat{i}+2\hat{j}-3\hat{k}$  और  $\hat{i}-6\hat{j}-\hat{k}$  हैं, तो  $\overrightarrow{AB}$  तथा  $\overrightarrow{CD}$  के बीच का कोण ज्ञात कीजिए।

8

If  $\hat{i} + \hat{j} + \hat{k}$ ,  $2\hat{i} + 5\hat{j}$ ,  $3\hat{i} + 2\hat{j} - 3\hat{k}$  and  $\hat{i} - 6\hat{j} - \hat{k}$  are the position vectors of points A, B, C and D respectively, then find the angle between  $\overrightarrow{AB}$ and  $\overrightarrow{CD}$ .

यदि  $\vec{a} = \hat{i} + 4\hat{j} + 2\hat{k}$ ,  $\vec{b} = 3\hat{i} - 2\hat{j} + 7\hat{k}$  और  $\vec{c} = 2\hat{i} - \hat{j} + 4\hat{k}$  हैं, तो एक सदिश 22.  $\vec{d}$  ज्ञात कीजिए जो  $\vec{a}$  और  $\vec{b}$  दोनों पर लम्ब है और  $\vec{c} \cdot \vec{d} = 15$ .

If  $\vec{a} = \hat{i} + 4\hat{j} + 2\hat{k}$ ,  $\vec{b} = 3\hat{i} - 2\hat{j} + 7\hat{k}$  and  $\vec{c} = 2\hat{i} - \hat{j} + 4\hat{k}$ , then find a vector  $\overrightarrow{d}$  which is perpendicular to both  $\overrightarrow{a}$  and  $\overrightarrow{b}$  and  $\overrightarrow{c}$ .  $\overrightarrow{d}$  = 15.

आलेखीय विधि से निम्नलिखित रैखिक प्रोग्रामन समस्या को हल कीजिए : 23.

व्यवरोधों  $x + 2y \le 10$ ,  $3x + y \le 15$ ,  $x, y \ge 0$  के अन्तर्गत  $Z = 3x + 2y$  का अधिकतमीकरण कीजिए।

# अथवा

एक प्रकार के केक के लिए 200 ग्राम आटा तथा 25 ग्राम वसा की आवश्यकता होती है तथा दूसरी प्रकार के केक के लिए 100 ग्राम आटा तथा 50 ग्राम वसा की आवश्यकता होती है। केकों की अधिकतम संख्या बताइये जो 5 किलो आटे तथा 1 किलो वसा से बन

SS-15-Mathematics

**SS-5515** 

StudentBounty.com सकते हैं। यह मान लिया गया है कि केकों को बनाने के लिए अन्य पदार्थों की कमी नहीं रहेगी।

9

Solve the following linear programming problem by graphical method : Maximize  $Z = 3x + 2y$ 

subject to the constraints

 $x + 2y \le 10$ ,  $3x + y \le 15$ ,  $x, y \ge 0$ .

# **OR**

One kind of cake requires 200 gm of flour and 25 gm of fat, and another kind of cake requires 100 gm of flour and 50 gm of fat. Find the maximum number of cakes which can be made from 5 kg of flour and 1 kg of fat assuming that there is no shortage of other ingredients used in making the cakes.

एक प्रयोग के सफल होने का संयोग उसके असफल होने से दो गुना है। प्रायिकता ज्ञात 24. कीजिए कि अगले छः परीक्षणों में कम से कम 4 सफल हो।

An experiment succeeds twice as often as it fails. Find the probability that in the next six trials, there will at least 4 successes.

एक अनभिनत पासे को फेंकने पर प्राप्त संख्याओं का प्रसरण ज्ञात कीजिए। 25.

Find the variance of numbers obtained on throwing an unbiased die.

# खण्ड - स

#### **SECTION - C**

26. 
$$
\overrightarrow{z}
$$
 इर्शाइये कि  $\begin{vmatrix} 1+a & 1 & 1 \\ 1 & 1+b & 1 \\ 1 & 1 & 1+c \end{vmatrix} = abc \left(1 + \frac{1}{a} + \frac{1}{b} + \frac{1}{c}\right).$ 

 $SS-15$ -Mathematics

 $SS-5515$ 

[Turn over

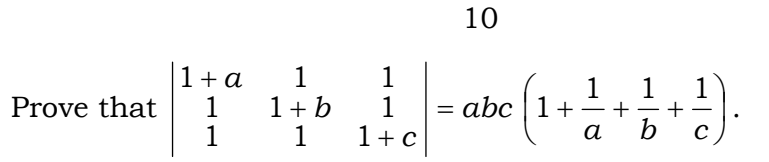

27. यदि 
$$
x^y + y^x = b^a + a^b
$$
 तो  $\frac{dy}{dx}$  ज्ञात कीजिए।

Find 
$$
\frac{dy}{dx}
$$
, if  $x^y + y^x = b^a + a^b$ .

28. मान ज्ञात कीजिए 
$$
\int_{1}^{2} \frac{xe^{x}}{(1+x)^{2}} dx
$$
.

अथवा

मान ज्ञात कोजिए 
$$
\int \frac{\mathrm{d}x}{\sqrt{\sin^3 x \sin(x + \alpha)}}
$$

Evaluate 
$$
\int_{1}^{2} \frac{xe^{x}}{(1+x)^{2}} dx.
$$

 ${\sf OR}$ 

Evaluate 
$$
\int \frac{dx}{\sqrt{\sin^3 x \sin(x + \alpha)}}.
$$

29. अवकल समीकरण  $x\,dy = y\,dx + \sqrt{x^2 + y^2}\,dx$  को हल कीजिए।

## अथवा

 $SS-15$ -Mathematics

SS-5515

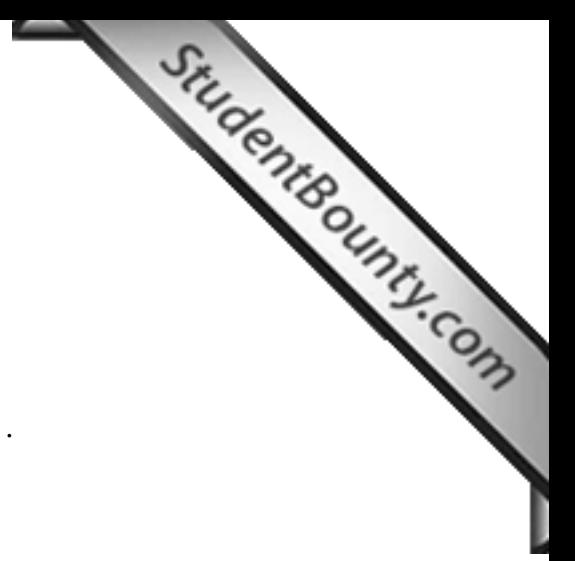

अवकल समीकरण  $\frac{dy}{dx} + y \cot x = 2x + x^2 \cot x (x \neq 0)$  $\frac{y}{x}$ + *y* cot *x* = 2*x* + *x*<sup>2</sup> cot *x* (*x* ≠ 0) का विशिष्ट हल ज्ञात कोजिए, दिया हुआ है कि  $y$  = 0, जब  $x$  =  $\frac{\pi}{2}$  $x = \frac{\pi}{2}$ .

Solve the differential equation  $x dy = y dx + \sqrt{x^2 + y^2} dx$ .

# OR

 Find the particular solution of the differential equation  $\frac{dy}{dx} + y \cot x = 2x + x^2 \cot x (x \neq 0)$  $\frac{y}{x}$  + *y* cot *x* = 2*x* + *x*<sup>2</sup> cot *x*(*x* ≠ 0), given that *y* = 0, when *x* =  $\frac{\pi}{2}$ .

30. उस समतल का सदिश समीकरण ज्ञात कीजिए जो समतलों  $\stackrel{\rightarrow}{r}$ . $(2 \hat{i} + 2 \hat{j} - 3 \hat{k})$ = 7  $r \cdot (2i + 2j - 3k) = 7$ , .  $(2 i + 5 j + 3 k) = 9$ →<br> $\stackrel{\rightarrow}{r}. (2\stackrel{\wedge}{t} + 5\stackrel{\wedge}{f} + 3\stackrel{\wedge}{k}) = 9$  की प्रतिच्छेदन रेखा और ( 2, 1, 3 ) से होकर जाता है।

 Find vector equation of a plane passing through the intersection of the planes  $\overrightarrow{r}$ .  $(2\hat{i}+2\hat{j}-3\hat{k})=7$  and  $\overrightarrow{r}$ .  $(2\hat{i}+5\hat{j}+3\hat{k})=9$  and the point  $(2, 1, 3)$ .

*SS—15—Mathematics* **SS—5515 SS**—5515 **[** Turn over